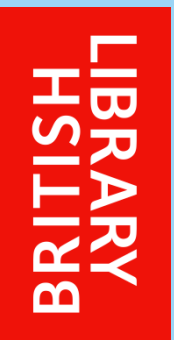

# **British Library JPEG 2000 profile**

Sean Martin

# **Introduction**

- **The profile will be used for mass digitisation and** particularly newspapers
- **There is a trade-off between quality and the size and** cost of file storage
- $\blacksquare$  It has already been decided that lossy compression is not only acceptable but economically desirable
- If is also desirable that the same master file support the needs for both long term archival and also access

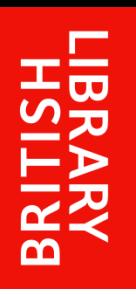

### **Principal use cases - 1**

- *(a) Navigation*: display of thumbnail images from multiple master files
- *(b) Reading*: display at an intermediate "reading" resolution to a single master with zoom and pan (and occasionally two pages side-by-side)
- *(c) Detailed*: display at full resolution with pan

П *Observation*: (a) and (b) will be much more frequent than (c)

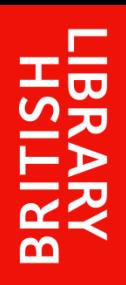

#### **Principal use cases - 2**

#### Navigation Reading Reading Reading Detailed

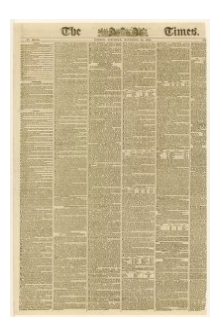

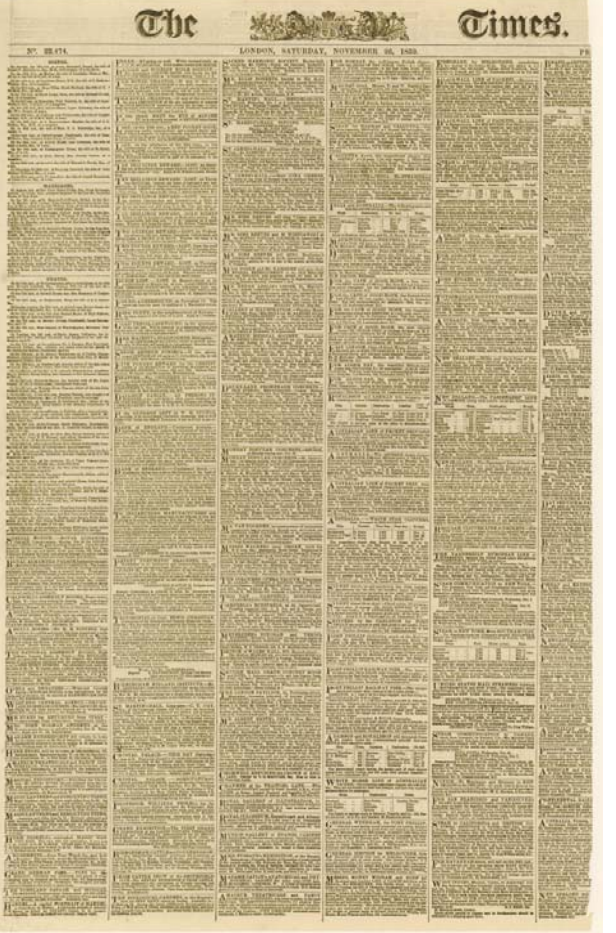

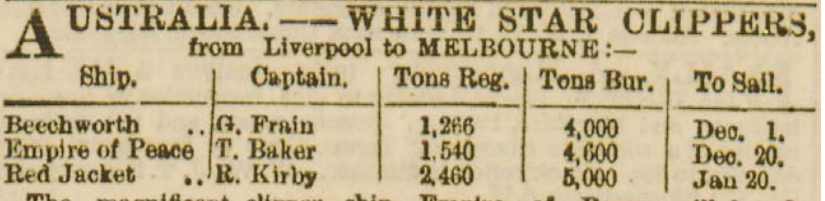

The magnificent clipper ship Empire of Peace will be despatched punctually on the 20th of December, with a mail, cargo, and passenger. She was built expressly for the Austra-<br>lian passage trade by Messrs. Wright, the builders of the celebrated clippers White Star, Morning Light, &c., which have made some of the fastest passages on record, and it is expected that this noble clipper will fully sustain the high reputation which her owners have earned. She is the largest and finest sailing ship on the berth, and quite new, having only made one voyage from St. John's to Liverpool. Saloons supplied with bedding, and all necessaries. She has excellent accommodation for all classes of passengers. For freight or passage apply to H. T. Wilson and Chambers, 21, Waterstreet, Liverpool; or Seymour, Peacock, and Co., 116, Fenchurchstreet : or to Grindlay and Co., 63, Cornhill, London.

## **Aspects of JPEG 2000 which influence performance**

- П Number of resolution levels:
- П Number of quality layers:
- П Tile or precinct & codeblock size:
- П Progression order:
- П Code/decoder speed-up features:
- П Code-stream markers:

*Influenced by use cases*

*Influenced by use cases*

*2 principal options*

*5 principal options*

*Beneficial for speed*

*Beneficial for speed*

These lead to 10 potential combinations for investigation

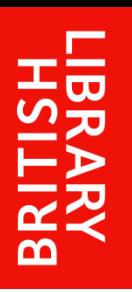

# **Performance analysis – 1**

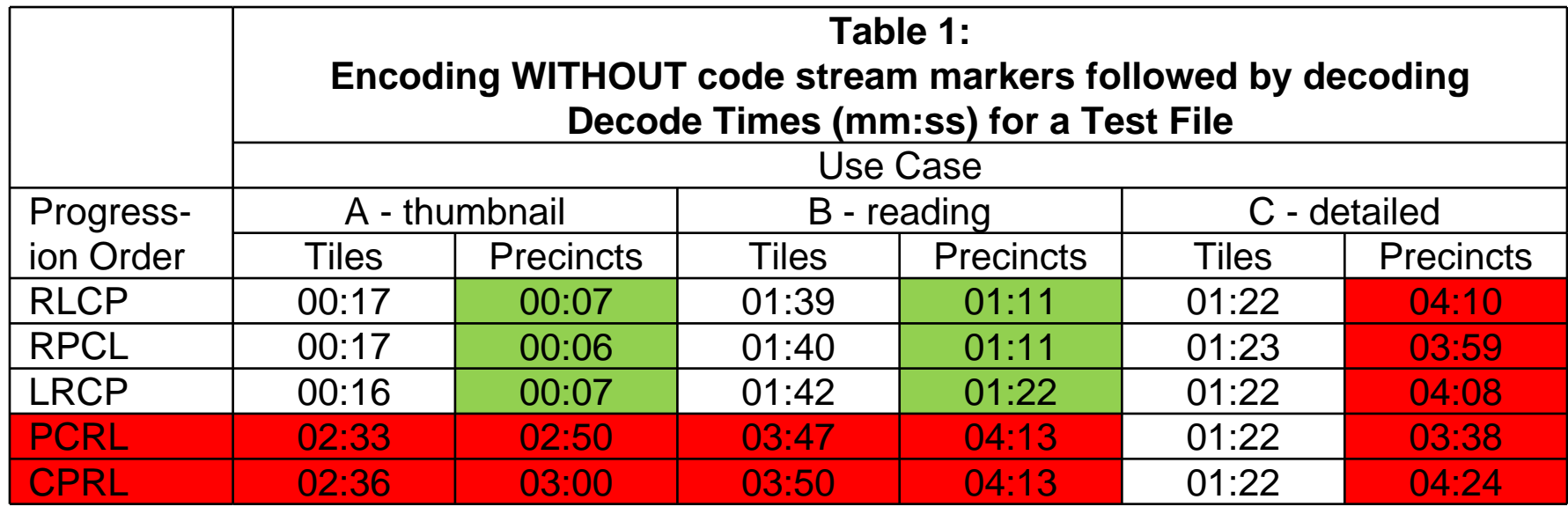

- $\blacksquare$ There are two poor progression orders: PCRL and CPRL
- No single combination is the best for all use cases
- **Pecalle** Precincts are faster than tiles for use cases (a) and (b)
- **There is no significant difference between the remaining** three progression orders but RPCL is marginally better

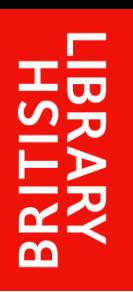

## **Performance analysis - 2**

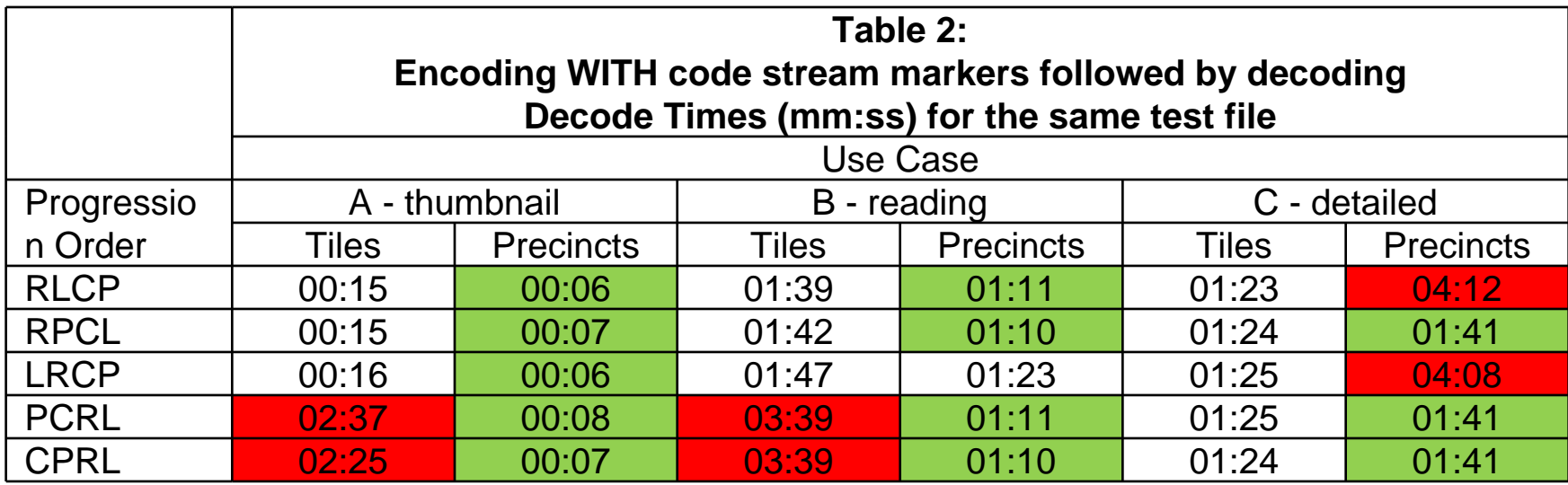

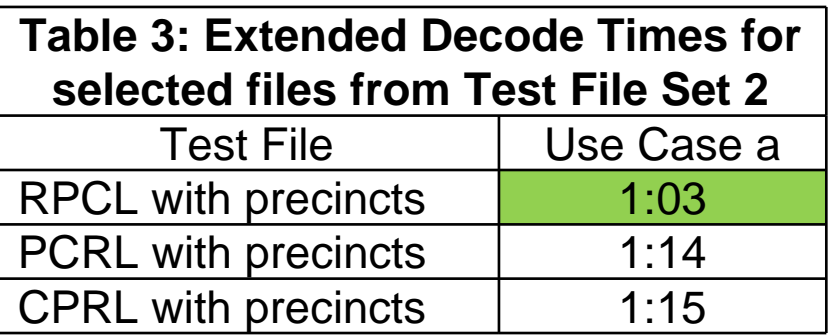

These also show that precincts and RPCL are best for the anticipated use

# **Specifying quality layers**

- Two choices: (a) adopt linear logarithmic spacing or (b) choose your own
- **The selection of quality layers was chosen to give** better coverage in the areas of greatest expected use

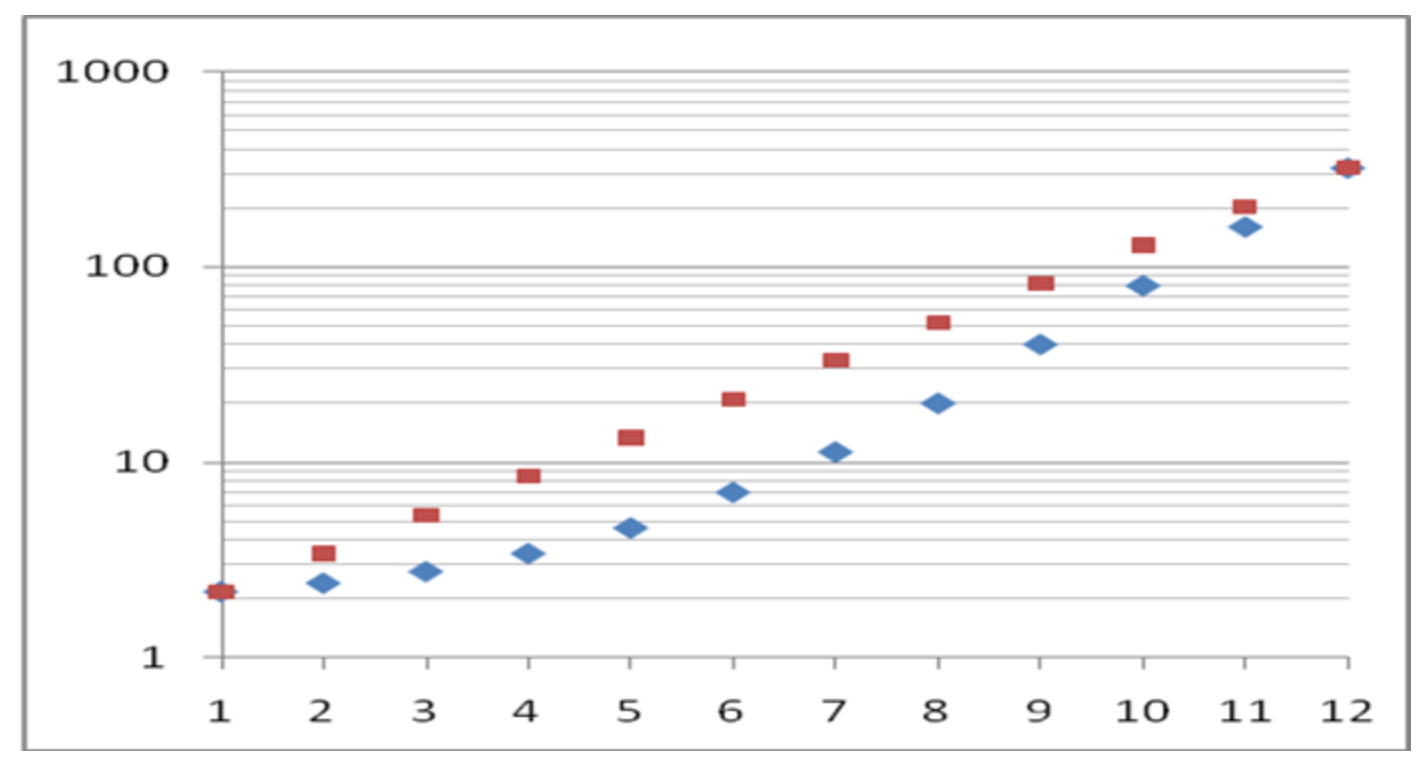

# **Recommended JPEG 2000 profile**

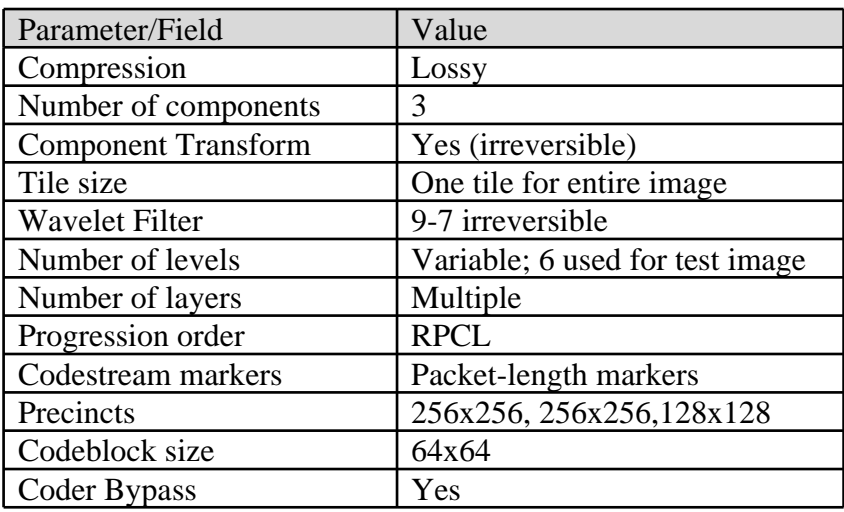

Example Kakadu command line (for minimally lossless):

kdu\_compress -i test.tif -o test.jp2 -rate -,10,8.7,7,5.2,3.4,2.1,1.2,0.6,0.3,0.15,0.075 Creversible=no Clevels=6 Cmodes=BYPASS Corder=RPCL Cblk={64,64} Cprecincts={256,256},{256,256},{128,128} ORGgen\_plt=yes

# **Concluding comments**

- × The profile does not specify a specific degree to which compression is applied
- It supports a range of "degrees" of compression progressively relaxed from the "minimally lossless"
- **This means that it can be adapted for other types of content,** and where ….
- **A** final choice on the degree of compression can be based on:
	- Quantitative measures: *such as PSNR*
	- × Qualitative measures: *can you tell the difference?*
	- × Comparison: with the *variability and noise inherent in the imaging process*
	- **Affordability**

# **Annex – conjecture about djatoka**

- **The decode tests used different quality levels for** the three use cases:
	- kdu\_expand -i test.jp2 -reduce 5 -layers 1
	- kdu\_expand -i test.jp2 -reduce 3 -layers 4
	- kdu\_expand -i test.jp2 -layers 10 -region {0.5571,0.5569},{0.0707,0.1661}
- **Extracting higher quality layers for lower** resolution images is not visually discernable but slows down the access
- $\blacksquare$  However, its possible that a typical browser client and djatoka extracts all quality layers even for thumbnails?